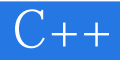

13 ISBN 9787302408300

出版时间:2015-8-1

页数:466

版权说明:本站所提供下载的PDF图书仅提供预览和简介以及在线试读,请支持正版图书。

www.tushu000.com

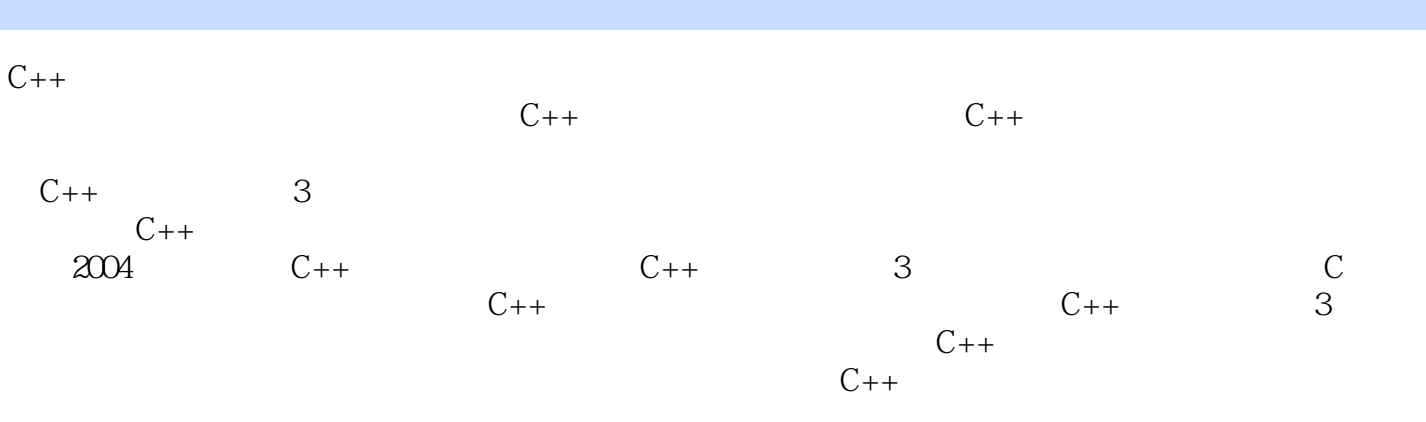

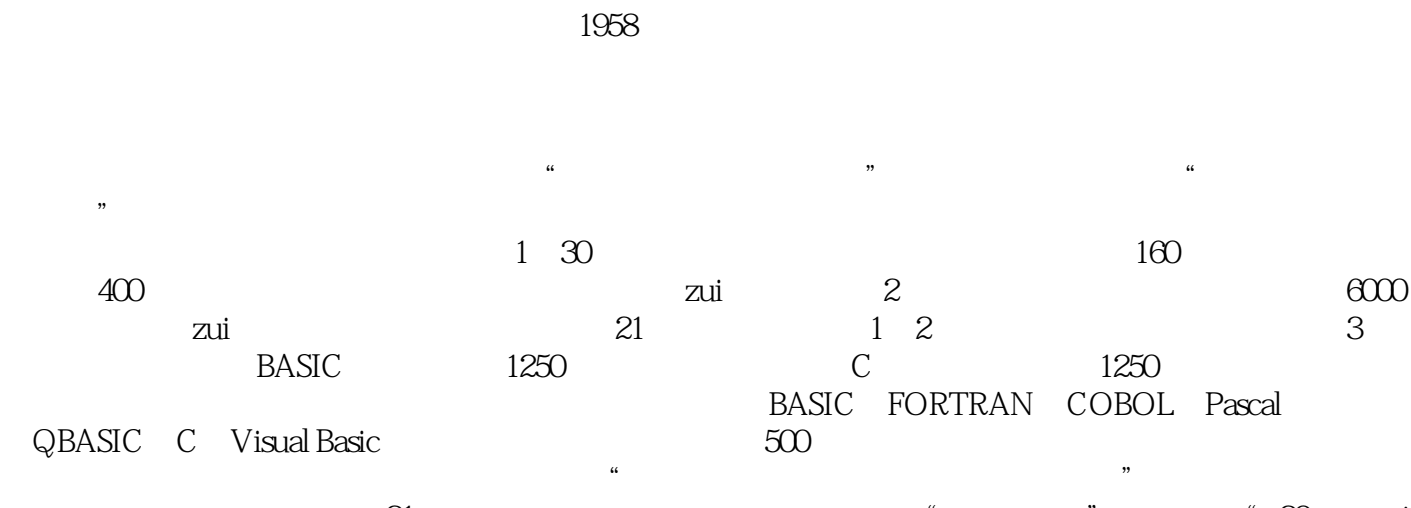

 $21$  " " "  $20$  zui  $\text{IT}$  , which is a set of the  $\text{IT}$  , which is a set of the  $\text{IT}$  , which is a set of the  $\text{IT}$ 

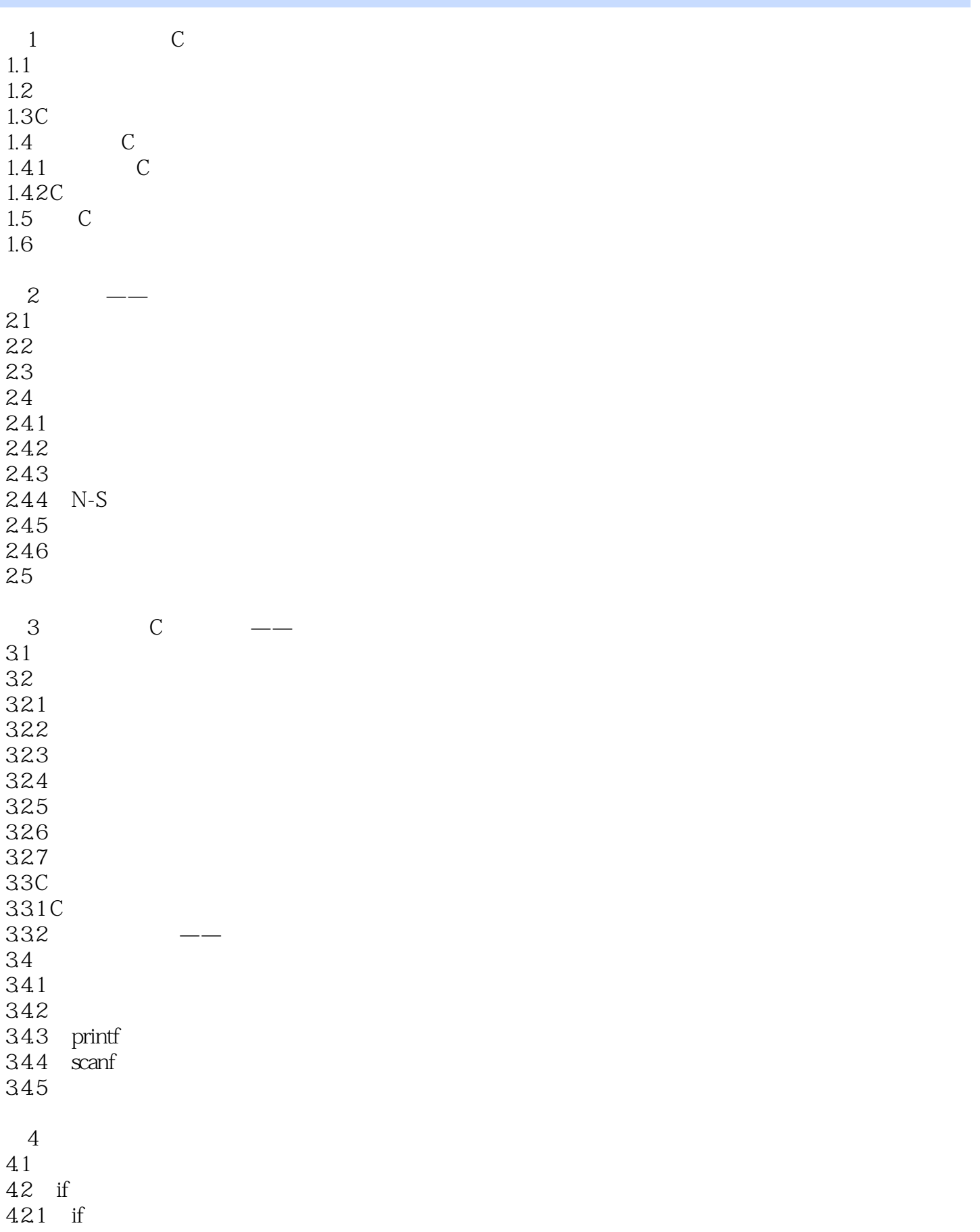

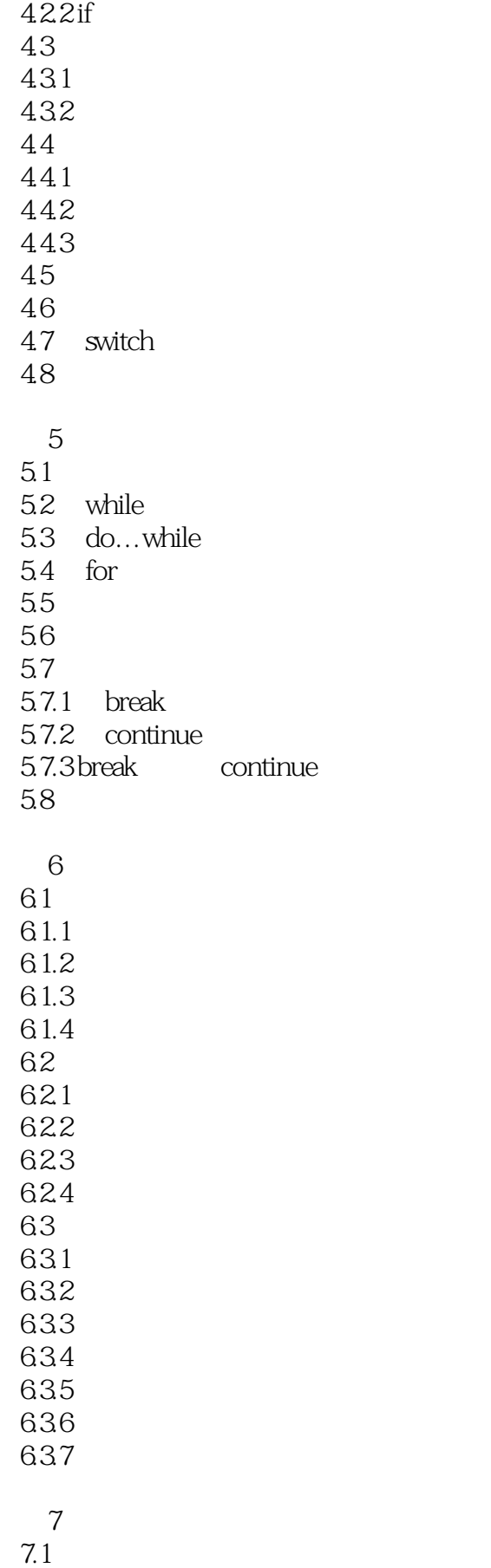

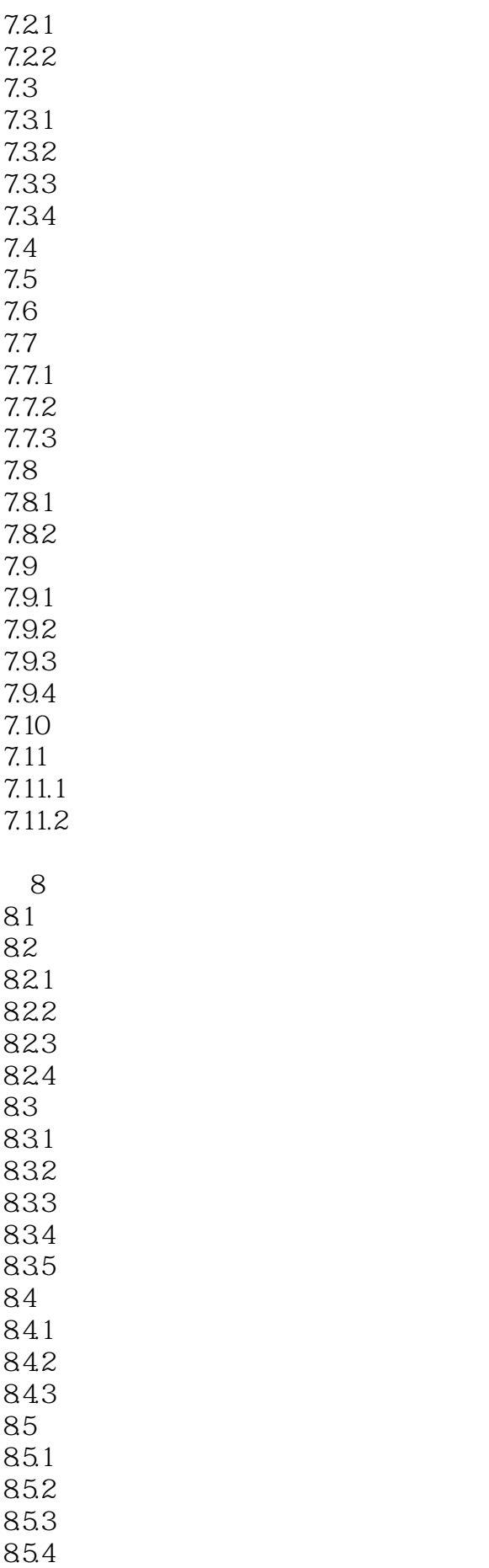

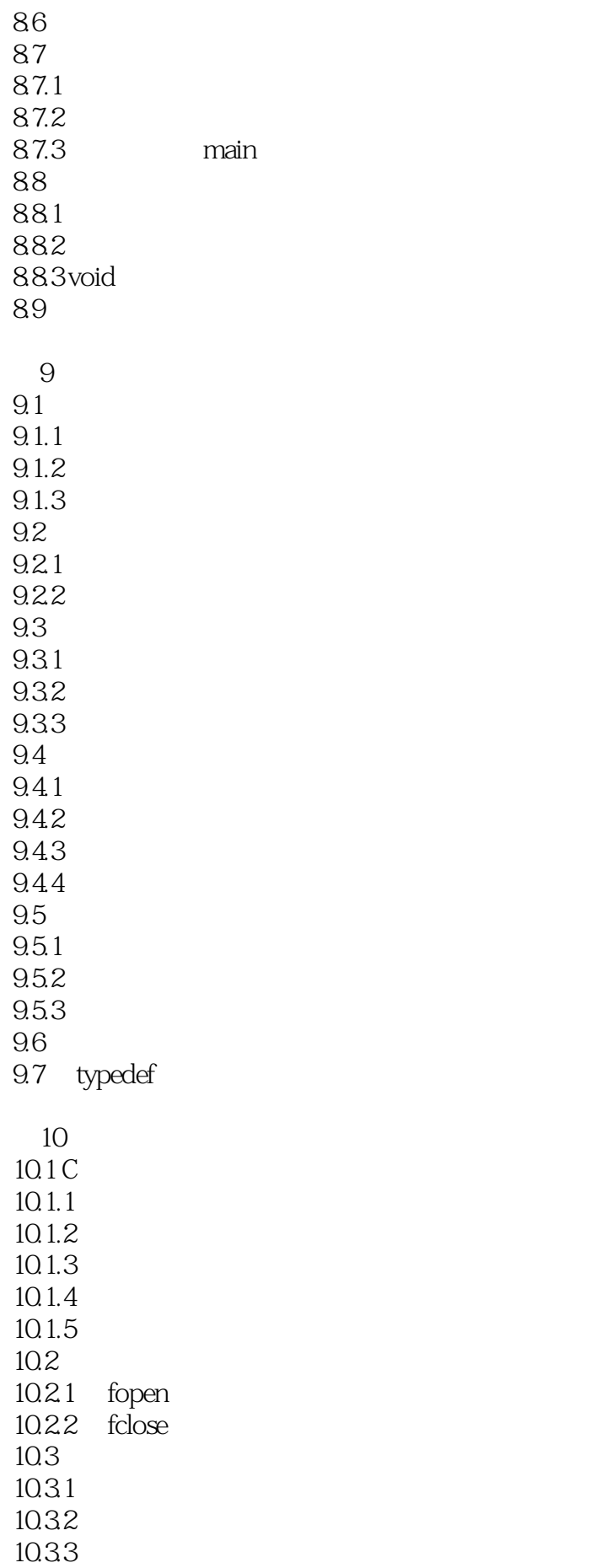

10.34 10.4  $10.41$  $10.42$  $10.5\,$ 

 $11$ 

A Visual C++ 6.0 C<br>B ASCII ASCII C C  $\,$  D E C  $\overline{F} \overline{C}$ 

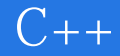

本站所提供下载的PDF图书仅提供预览和简介,请支持正版图书。

:www.tushu000.com